#### МИНОБРНАУКИ РОССИИ ФЕДЕРАЛЬНОЕ ГОСУДАРСТВЕННОЕ БЮДЖЕТНОЕ ОБРАЗОВАТЕЛЬНОЕ УЧРЕЖДЕНИЕ ВЫСШЕГО ПРОФЕССИОНАЛЬНОГО ОБРАЗОВАНИЯ «БЕЛГОРОДСКИЙ ГОСУДАРСТВЕННЫЙ ТЕХНОЛОГИЧЕСКИЙ УНИВЕРСИТЕТ им. В.Г. ШУХОВА» (БГТУ им. В.Г. Шухова)

**УТВЕРЖДАЮ** Директор института Н. Г. Горшкова  $2015r.$ 

#### РАБОЧАЯ ПРОГРАММА

дисциплины

### Проектирование машин в среде специализированных компьютерных программ

направление подготовки:

23.03.02 - «Наземные транспортно-технологические комплексы»

#### профиль:

#### 23.03.02-02 «Машины и оборудование природообустройства и защиты окружающий среды»

Квалификация

бакалавр

Форма обучения очная

Институт: Транспортно-технологический

Кафедра: «Подъемно-транспортных и дорожных машин»

Белгород  $-2015$ 

Рабочая программа составлена на основании требований:

• Федерального государственного образовательного стандарта высшего образования подготовки бакалавра по направлению 23.03.02 Наземные транспортно-технологические комплексы **(уровень** бакалавриата). утвержденного приказом Минобрнауки РФ № 162 от 06 марта 2015 г.

• плана учебного процесса БГТУ им. В.Г. Шухова по направлению подготовки 23.03.02 «Наземные транспортно-технологические комплексы», введенного в действие в 2015 году.

(Д.М. Анненко) Составитель: канд. техн. наук

Рабочая программа обсуждена на заседании кафедры Подъемно-транспортных и дорожных машин

«6»  $Q$ 4 2015 г., протокол № 10

Заведующий кафедрой: д-р техн. наук, проф. Veh (Р.Р. Шарапов)

Рабочая программа согласована с выпускающей кафедрой «Технологические комплексы, машины и механизмы».

Заведующий кафедрой: д-р техн. наук, проф. Ореглер (В.С. Севостьянов)

« /4 » \_\_\_ 04 \_\_\_ 2015 г., протокол № 8

Рабочая программа одобрена методической комиссией ТТИ

 $\mathcal{Q}_1$  (2015 г., протокол № 8

Председатель доцент Милов (И.А. Новиков)

## **1. ПЛАНИРУЕМЫЕ РЕЗУЛЬТАТЫ ОБУЧЕНИЯ ПО ДИСЦИПЛИНЕ**

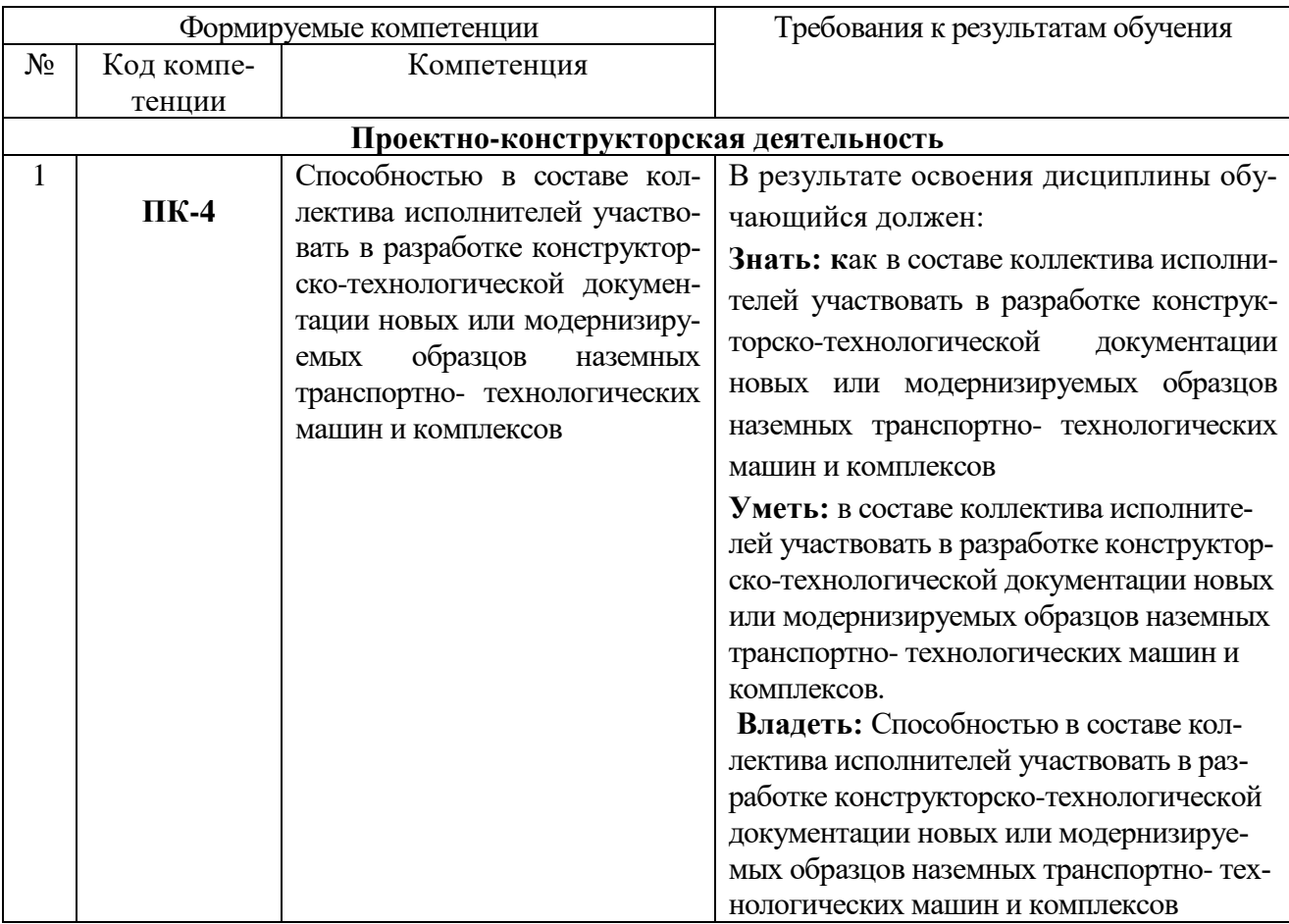

## **2. МЕСТО ДИСЦИПЛИНЫ В СТРУКТУРЕ ОБРАЗОВАТЕЛЬНОЙ ПРОГРАММЫ**

Содержание дисциплины основывается и является логическим продолжением следующих дисциплин:

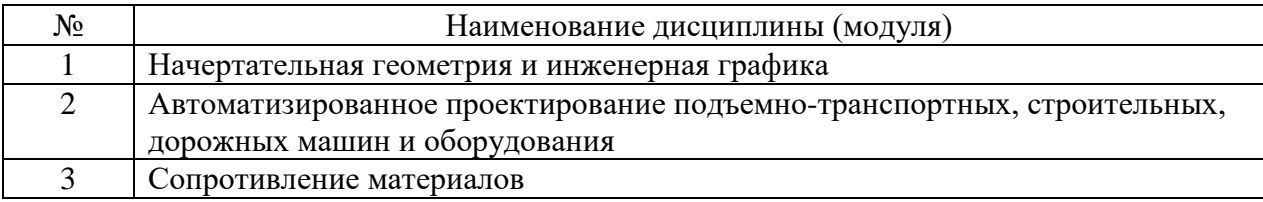

Содержание дисциплины служит основой для изучения следующих дисциплин:

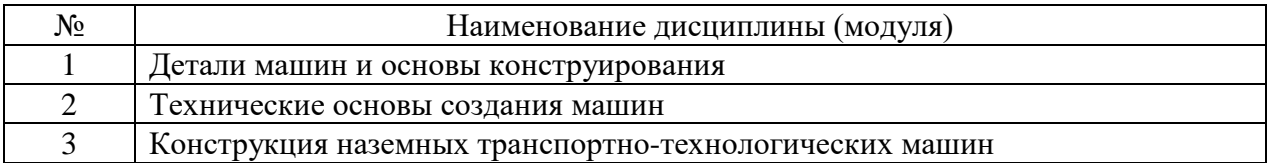

## **3. ОБЪЕМ ДИСЦИПЛИНЫ**

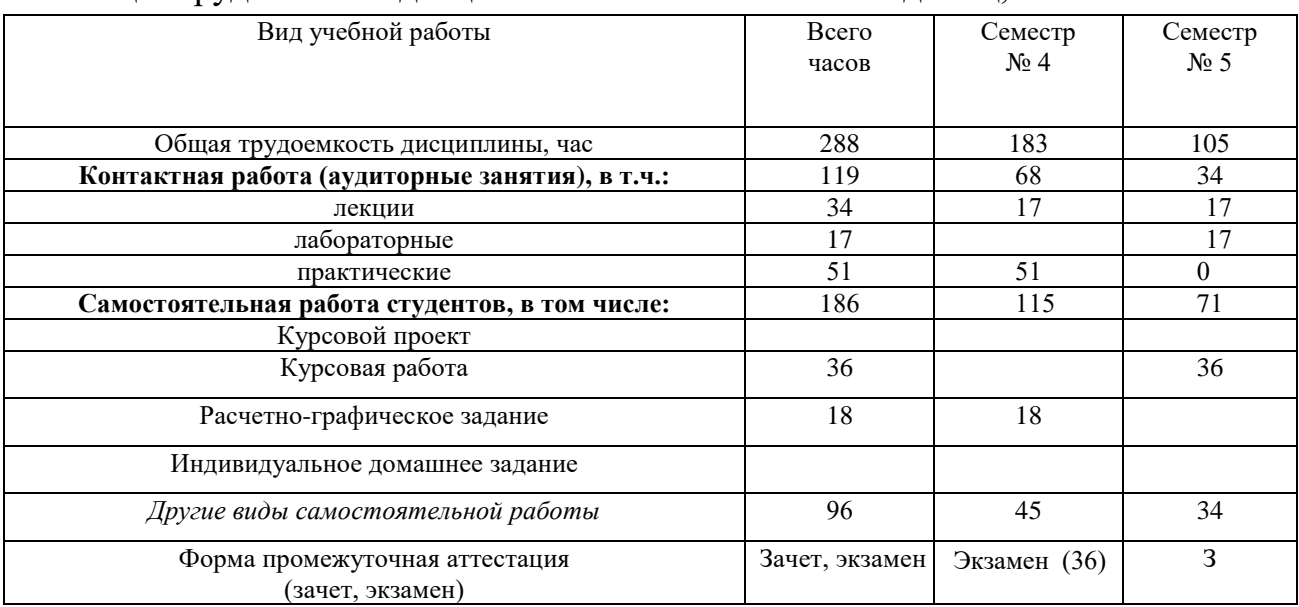

#### Общая трудоемкость дисциплины составляет 8 зач. единиц, 288 часов.

## **4. СОДЕРЖАНИЕ ДИСЦИПЛИНЫ 4.1. Наименование тем, их содержание и объем**

# **Курс 2 Семестр 4**

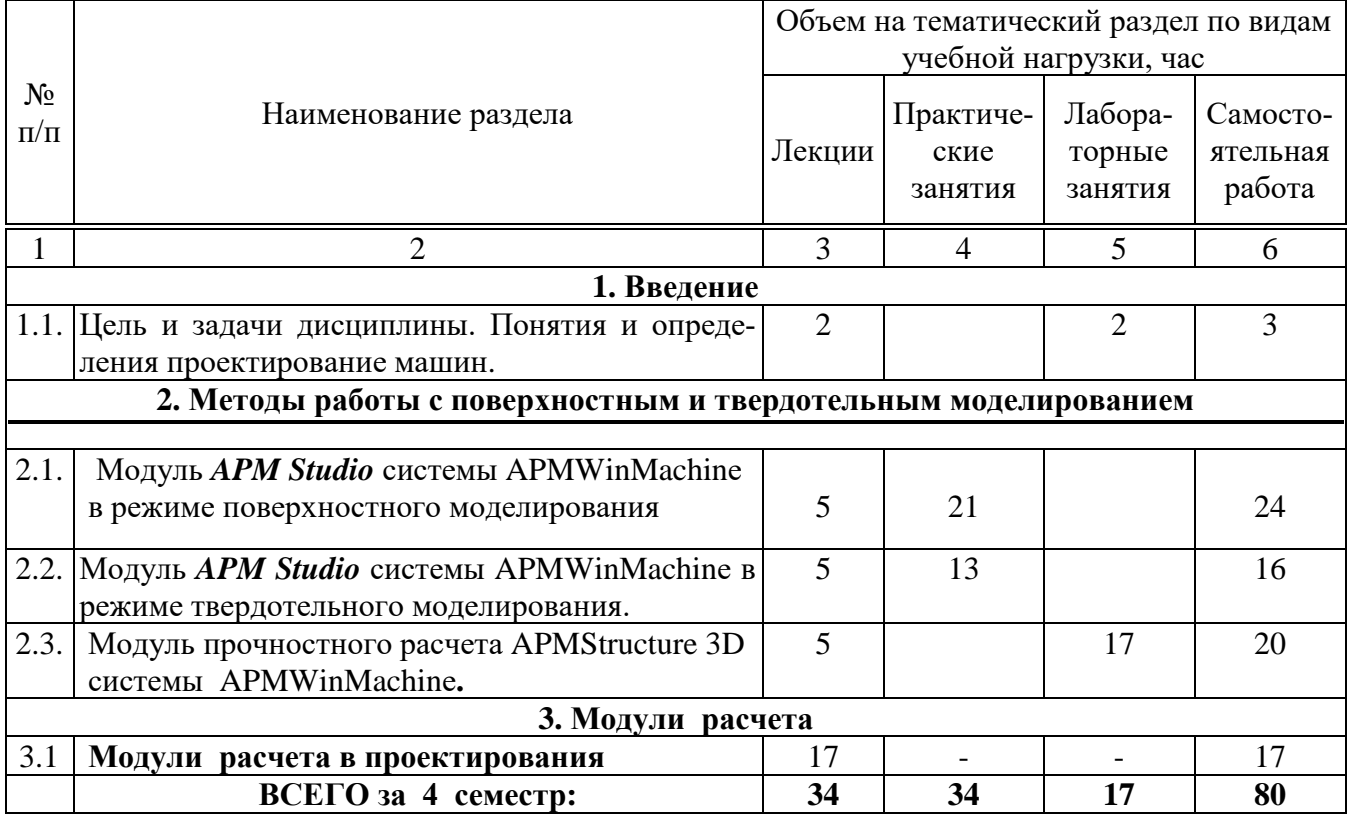

# Курс 3 Семестр 5

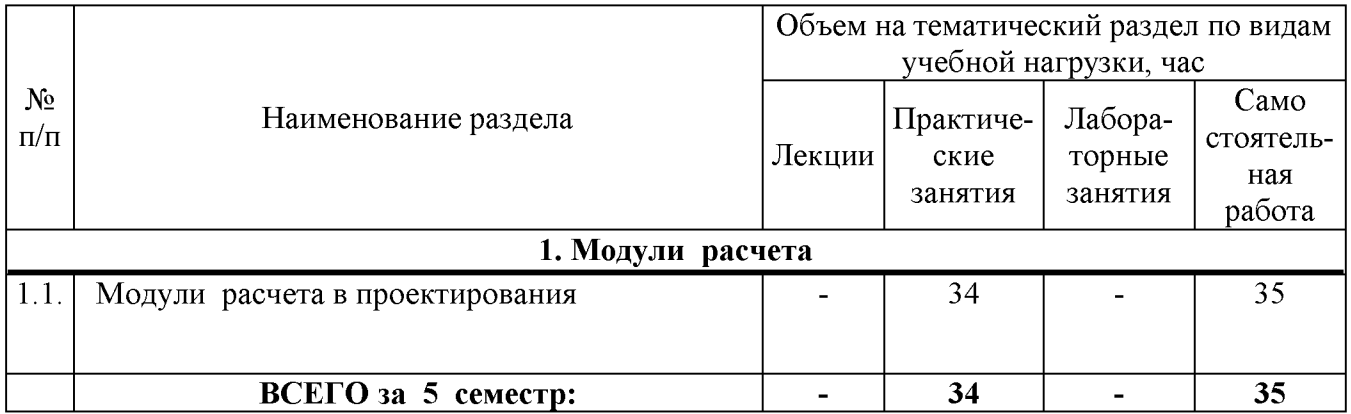

# 4.2. Содержание практических (семинарских) занятий

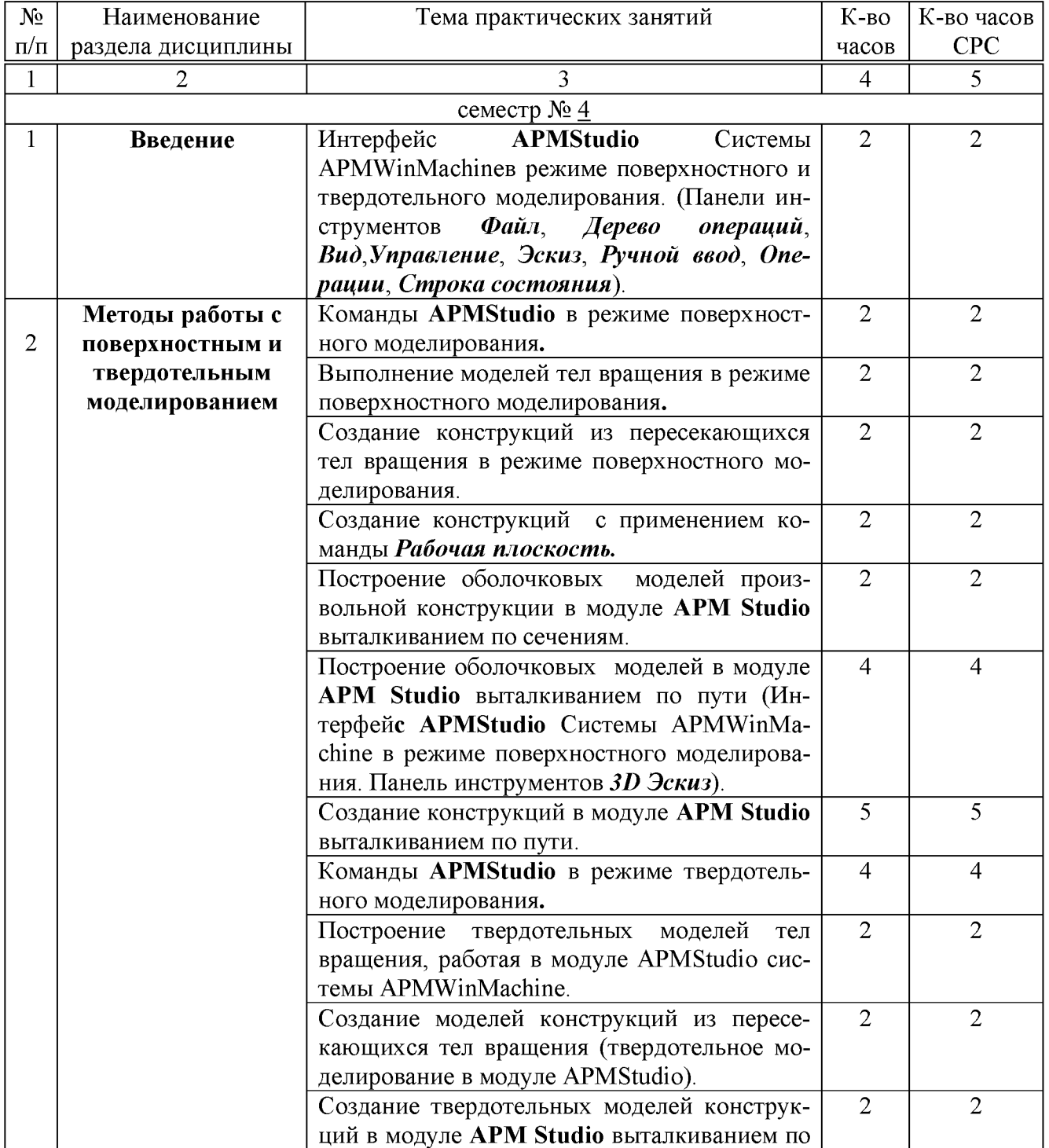

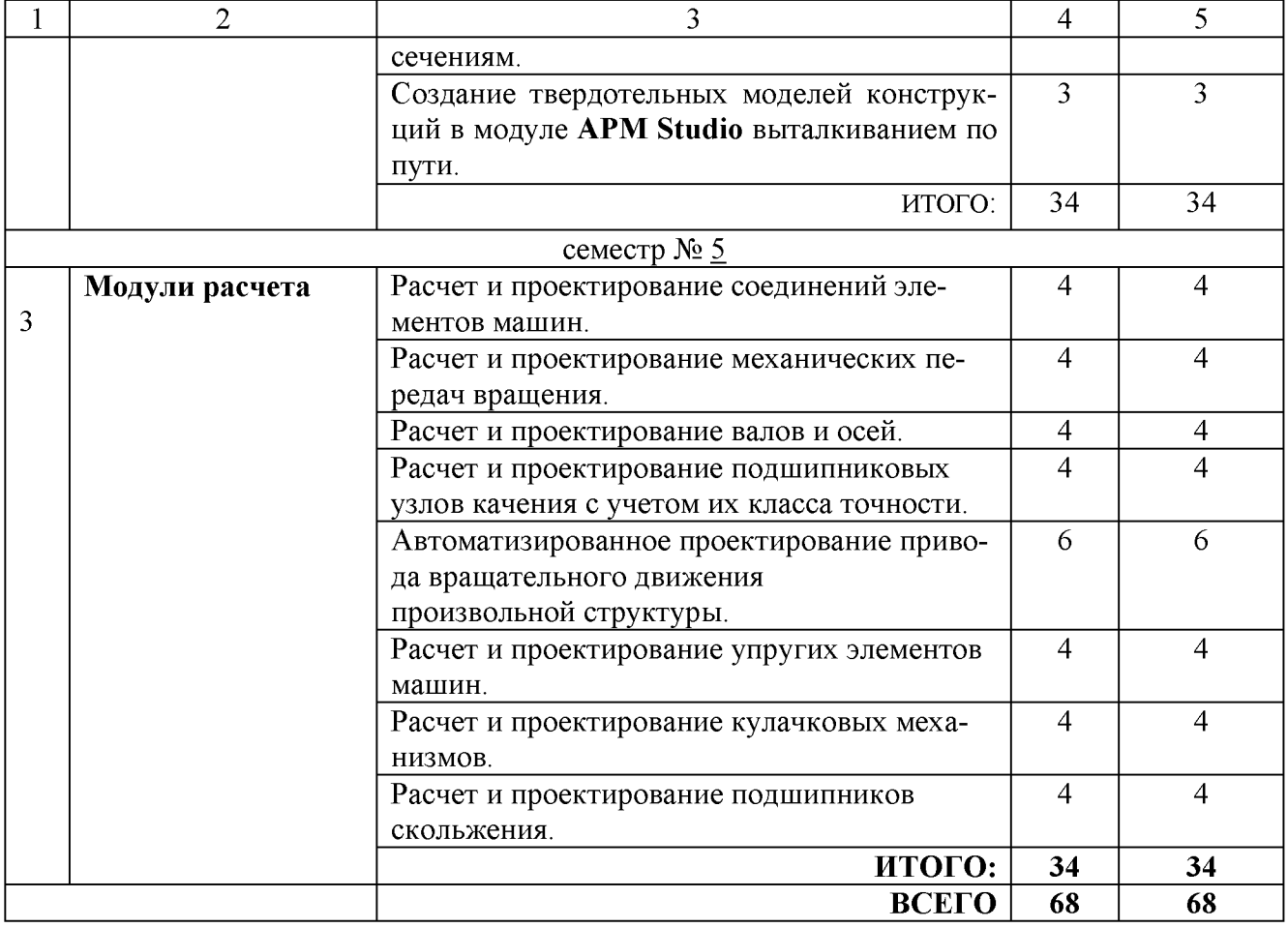

# 4.3. Содержание лабораторных занятий

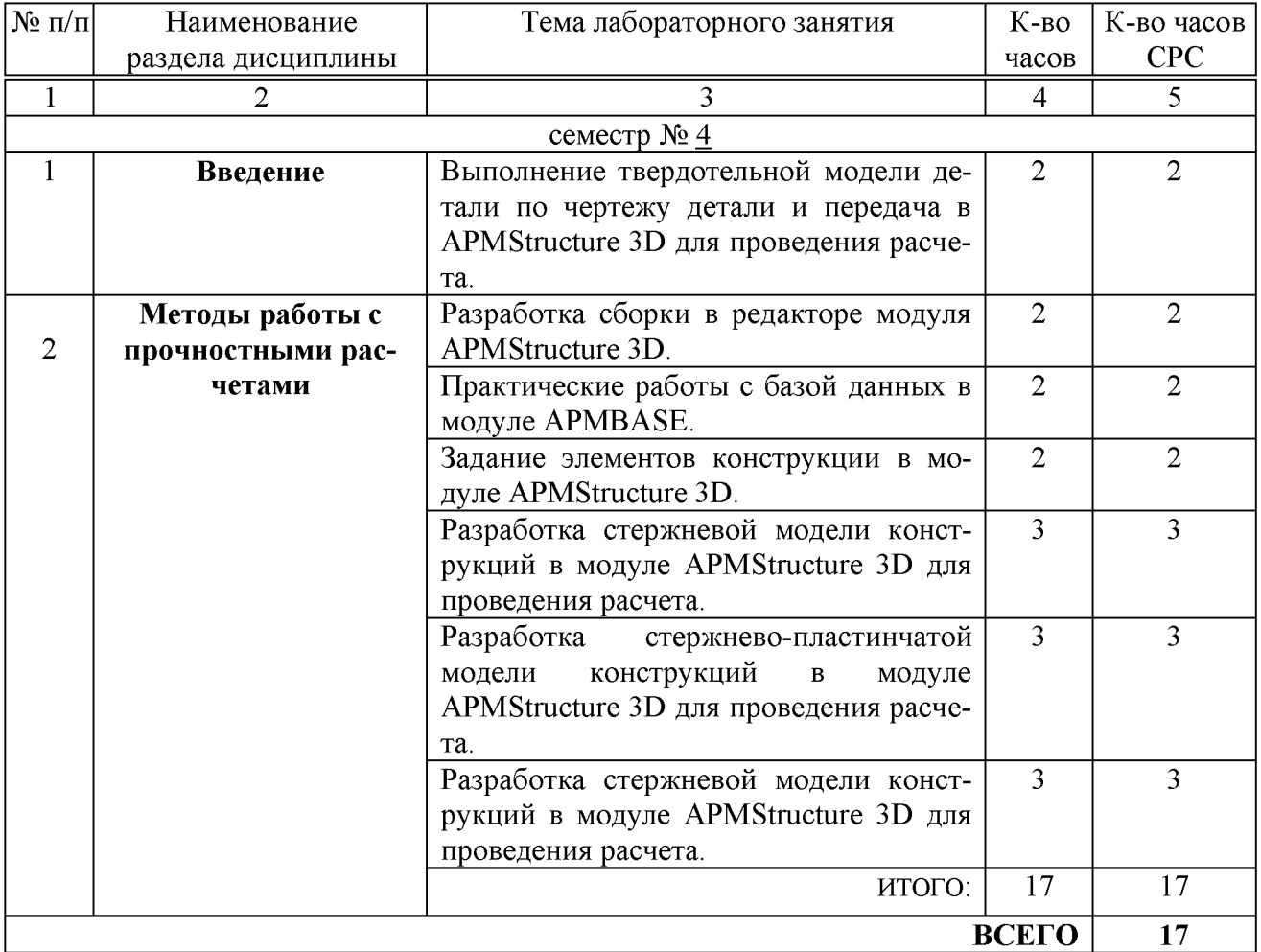

## 5. ФОНД ОЦЕНОЧНЫХ СРЕДСТВ ДЛЯ ПРОВЕДЕНИЯ ТЕКУЩЕГО КОНТРОЛЯ УСПЕВАЕМОСТИ, ПРОМЕЖУТОЧНОЙ АТТЕСТАЦИИ ПО ИТОГАМ ОСВОЕНИЯ ДИСЦИПЛИНЫ

## 5. 1. Перечень контрольных вопросов (типовых заданий)

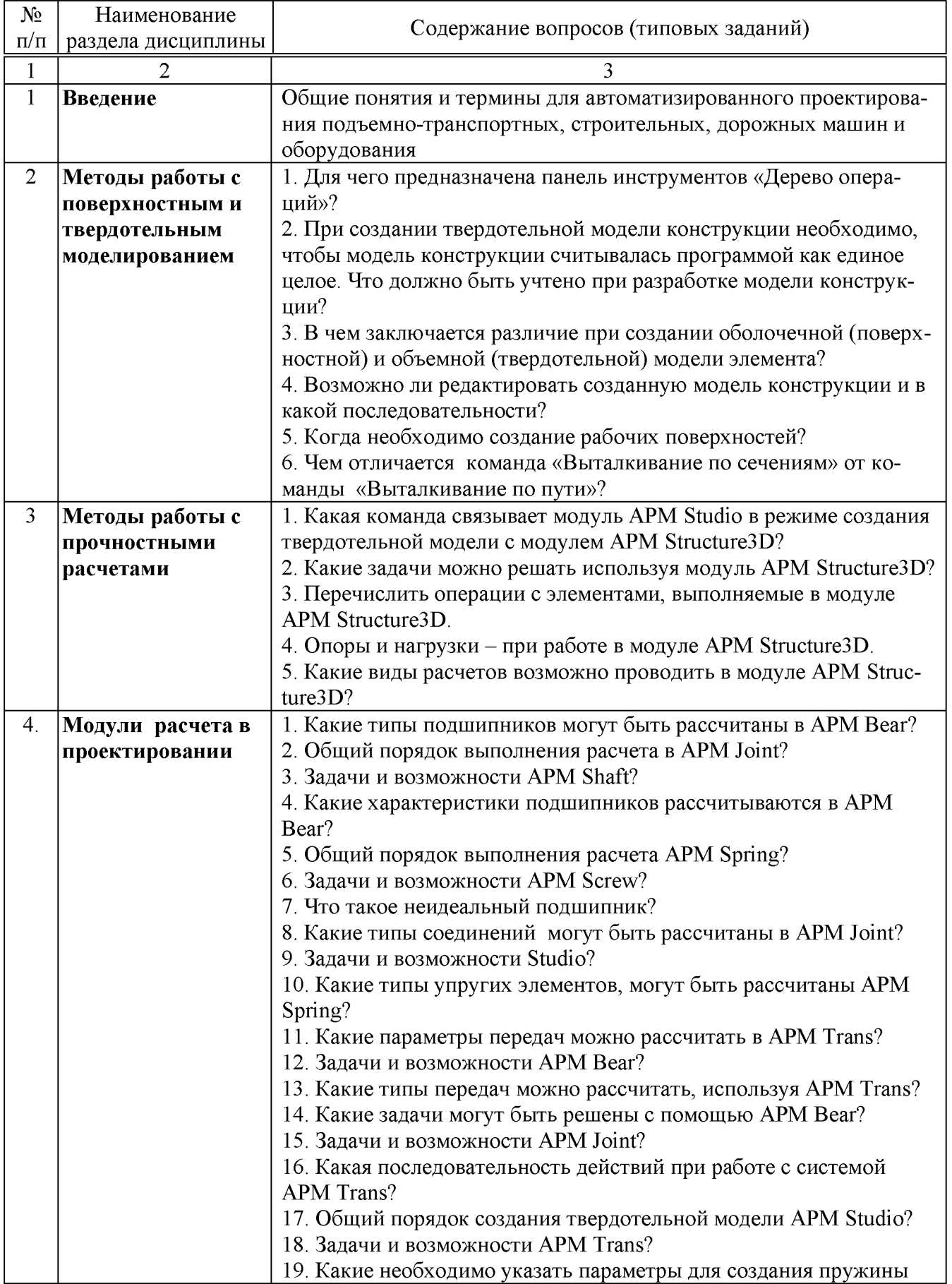

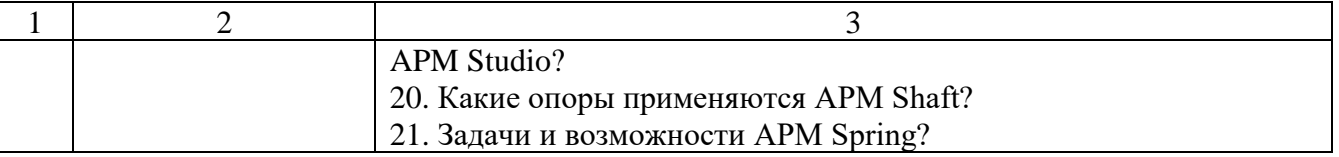

#### **5.2. Перечень тем курсовых проектов, курсовых работ, их краткое содержание и объем**

Выполнение курсовой работы в пятом семестре является завершающим этапом изучения дисциплины, целью которого является закрепление и углубление знаний по общеинженерным и специальным дисциплинам. При выполнении курсовой работы студенты дополняют полученные знания с изучением и анализом новых конструкций.

Курсовая работа содержит:

а) расчетно-пояснительную записку объемом 35…40 стр., которая включает общие сведения, конструкции, методики расчетов и подборка конструктивных элементов.

б) графическую часть, объемом 2 листа формата А1: общий вид и разрез редуктора, на втором листе представлена деталировка редуктора.

#### **5.3. Перечень тем индивидуальных домашних заданий, расчетно-графических заданий**

Расчетно-графическое задание в четвертом семестре состоит из пояснительной записки объемом 15-20 стр., в которую включают: общие сведения о машине, виды конструкций рам, расчет рамы конструируемой машины.

Графическая часть, 2 листа формата А4: сборочный чертеж рамы и разрез. Варианты задания РГЗ:

Разработка конструкции и расчет рамы КАМАЗ.

Разработка конструкции и расчет рамы УАЗ.

Разработка конструкции и расчет рамы МАЗ.

Разработка конструкции и расчет рамы УРАЛ.

Разработка конструкции и расчет рамы ГАЗ.

Разработка конструкции и расчет рамы Татра.

#### **5.4. Перечень контрольных работ**

Планом учебного процесса не предусмотрены.

## **6. ОСНОВНАЯ И ДОПОЛНИТЕЛЬНАЯ ЛИТЕРАТУРА**

#### **6.1. Перечень основной литературы**

1. Герасимова Н.Ф. Оформление текстовых и графических документов. Курсовое и дипломное проектирование : учебное пособие / Н. Ф. Герасимова, М. Д. Герасимов. – Белгород: Изд-во БГТУ, 2008.– 310 с.

2. Замрий А.А. Практический учебный курс. CAD/CAE система APMWin-Machine: Учебно- методическое пособие – M: Изд-во АПМ, 2007.- 144 с.

3. APMWinMachine [Электронный ресурс] / Научно-технический центр "Автоматизированное Проектирование Машин" – 1электрон. опт. диск (СD –ROM).

4. Замрий А. А. Проектирование и расчет методом конечных элементовтрехмерных конструкций в среде APM Structure3D. — М.: Издательство АПМ. 2009. — 288 с.

#### **6.2. Перечень дополнительной литературы**

5. Ганин Н.Б. Автоматизированное проектирование в системе КОМПАС-3D V12. М.: ДМК Пресс, 2010. - 368

6. Руководство пользователя APM Studio, [APM Joint,](http://apm.ru/produkti/programmnie_kompleksi/APM_WinMachine/APM_Joint/) APM Trans, APM Shaft, APM Bear, APM Drive, APM Spring, APM Cam, APM Plain, APM Screw [Электронный ресурс] / Научно-технический центр "Автоматизированное Проектирование Машин" – Электрон. прогр.

#### **6.3. Перечень интернет ресурсов**

1. Сайт РОСПАТЕНТА: *<http://www1.fips.ru/>*

2. Сайт научно-технической библиотеки БГТУ им. В.Г. Шухова: *<http://elib.bstu.ru/>*

3. Сайт Российского фонда фундаментальных исследований: *<http://www.rfbr.ru/rffi/ru/>*

4. Сайт Научной электронной библиотеки eLIBRARY.RU: *<http://elibrary.ru/>*

5. Сайт Электронно-библиотечной системы издательства «Лань»: *<http://e.lanbook.com/>*

6. Сайт Электронно-библиотечной системы «IPRbooks»: *<http://www.iprbookshop.ru/>*

7. Справочно-поисковая система «КонсультантПлюс»: *<http://www.consultant.ru/>*

8. Сборник нормативных документов «Норма CS»: *<http://normacs.ru/>*

#### **7. МАТЕРИАЛЬНО-ТЕХНИЧЕСКОЕ И ИНФОРМАЦИОННОЕ ОБЕСПЕЧЕНИЕ**

Для проведения лекционных занятий и лабораторного практикума используется компьютерный класс № 308 учебного корпуса, оснащенный проектором, ноутбуком, экраном, аудиосистемой и персональными компьютерами (17 посадочных мест) с лицензионным программным продуктом АПМ WinMachine.

Утверждение рабочей программы без изменений Рабочая программа без изменений утверждена на 20/6/20/7 учебный год. Протокол № 9 заседания кафедры от «13» 25 2016 г.

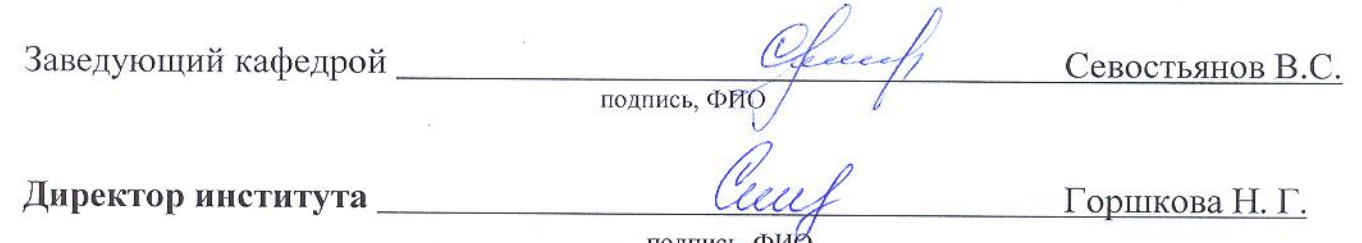

подпись, ФИО

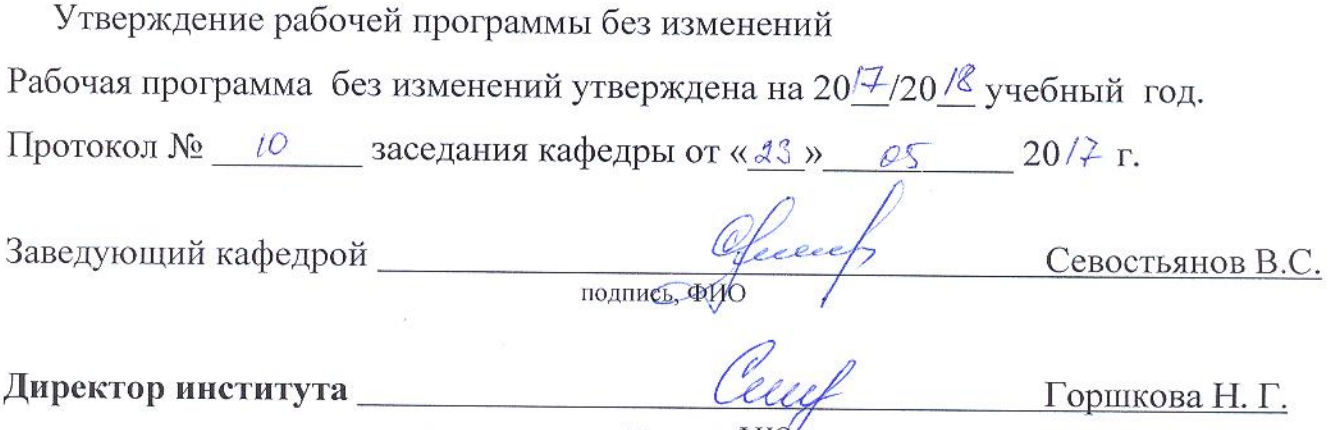

подпись, ФИО

Утверждение рабочей программы без изменений Рабочая программа без изменений утверждена на 20 /8/20 19 учебный год. Протокол № 10 заседания кафедры от « 16 » е $\sqrt{6}$  $20/8$   $\Gamma$ . Заведующий кафедрой \_\_\_\_ Севостьянов В.С. подпись, ФИС Директор института Горшкова Н. Г. подпись, ФИС

Утверждение рабочей программы без изменений.

Рабочая программа без изменений утверждена на 204/20 Соучебный год.  $\frac{1}{2}$  or  $\frac{1}{2}$  or  $\frac{1}{2}$   $\frac{1}{2}$   $\frac{1}{2}$   $\frac{1}{2}$   $\frac{1}{2}$   $\frac{1}{2}$ 

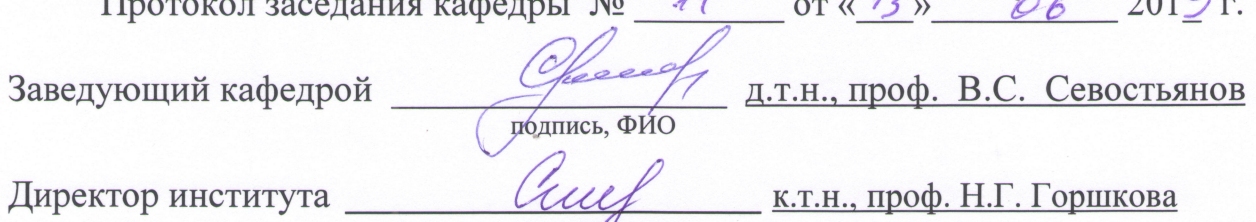

подпись, ФИО

Утверждение рабочей программы без изменений.

Рабочая программа утверждена без изменений на 2020/2021 учебный год Протокол №  $10$  заседания кафедры от «  $15 \times 10^5$  2020 г.

Заведующий кафедрой *Орелев д*.т.н., проф. В.С. Севостьянов<br>Директор института <u>(liter</u> к.т.н., проф. Н.Г. Горшкова

#### ПРИЛОЖ ЕНИЯ

Приложение №1. Методические указания для обучающегося по освоению дисциплины «Проектирование машин в среде специализированных компьютерных программ».

1.1. Подготовка к лекции.

Лекции по дисциплине «Проектирование машин в среде специализированных компьютерных программ» читаются в специализированных аудиториях кафедры 308 УК.

Студент обязан посещать лекции и вести рукописный конспект.

#### Семестр № 4

Цель и задачи дисциплины. Понятия и определения проектирование [2]. Основные понятия и определения в области проектирования [2].

Моделирование. Математическая модель [2].

Основные этапы создания машин [2].

Обзор современных систем автоматизированного проектирования [2]. СистемaAPMWinMachine Обзор основных модулей Системы APMWinMachine и их функциональных возможностей [3].

Модуль APM Studio Системы **APMWinMachine** [1,6].

Интерфейс APM Studio. Справочник команд APM Studio [6].

Модуль прочностного расчета APMStructure 3D системы APMWinMachinе [4].

Семестр № 5

Цель и задачи дисциплины. Понятия и определения проектирования [5]. Модуль [APM Joint,](http://apm.ru/produkti/programmnie_kompleksi/APM_WinMachine/APM_Joint/) APM Trans, APM Shaft, APM Bear, APM Drive, APM Spring, APM Cam, APM Plain, APM Screw системы APMWinMachinе в режиме поверхностного моделирования [3].

1.2. Подготовка к практическим занятиям

Темы практических занятий доводятся студентам на первом занятии. К каждому практическому занятию студент готовится самостоятельно: изучает конспект лекций в соответствии с темой занятия.

1.3. С целью более глубокого освоения дисциплины «Проектирование машин в среде специализированных компьютерных программ» студенты самостоятельно выполняют расчетно-графические задания и курсовую работу. По итогам выполнения расчетно-графического задания и курсовой работы студент оформляет индивидуальный отчет с соответствующим выводом о ее результатах и защищает данную работу при студентах группы.

Приложение 2. Оценочные средства.

Собеседование. УО – Специальная беседа студента с обучающимся на темы связанные с изучением дисциплины.

Изучение дисциплины «Проектирование машин в среде специализированных компьютерных программ» оценивается в четвертом семестре - экзаменом, в пятом семестре - зачетом.

К экзамену студент допускается, выполнивший лабораторные и практические работы, сдавшие и защитившие расчетно-графическое задание. Для подготовки к экзамену студенту предварительно выдается перечень контрольных вопросов, составленных в соответствии с п. 5.1 данной рабочей программы.

| <br>nepmn onferma ocoocimic omen mannon na oroam              |                                            |                       |  |
|---------------------------------------------------------------|--------------------------------------------|-----------------------|--|
| Уровень сформи-<br>рованости компе-<br>тенций:<br>ОПК-7, ПК-4 | Критерии оценки освоения дисциплины        | Оценка                |  |
|                                                               | расчетно-графическое задание,<br>Выполнено |                       |  |
| Самый                                                         | защищены лабораторные работы. Оценивает    | 5                     |  |
| высокий                                                       | методы проектируемых машин, умеет анали-   | "отлично"             |  |
| уровень                                                       | зировать и проектировать. Владеет проекти- |                       |  |
|                                                               | рованием и подбором необходимого оборудо-  |                       |  |
|                                                               | вания.                                     |                       |  |
| Высокий                                                       | Выполнено расчетно-графическое<br>задание, |                       |  |
| уровень                                                       | защищены лабораторные работы. Хорошо       | 4                     |  |
|                                                               | знает требования проектированию машин в    | "хорошо"              |  |
|                                                               | среде специализированных компьютерных      |                       |  |
|                                                               | программ. Владеет проектированием и под-   |                       |  |
|                                                               | бором необходимого оборудования.           |                       |  |
| Средний уровень                                               | Выполнено расчетно-графическое задание,    |                       |  |
|                                                               | защищены лабораторные работы. Воспроиз-    | 3                     |  |
|                                                               | водит термины и требования, связанные с    | "удовлетворительно"   |  |
|                                                               | проектированием машин в среде специализи-  |                       |  |
|                                                               | рованных компьютерных программ. Умеет      |                       |  |
|                                                               | проектировать простые элементы.            |                       |  |
| Слабый уровень                                                | Не защищены лабораторные работы и не вы-   | $\overline{2}$        |  |
|                                                               | полнено расчетно-графическое задание.      | "Неудовлетворительно" |  |

Критерии оненки освоение дисинплины на экзамене

Зачет получает студент, выполнивший практические работы и защитивший курсовую работу.

| принарии оценки осоосние оисцинацию на зачена |                                                   |          |  |
|-----------------------------------------------|---------------------------------------------------|----------|--|
| Уровень сформи-                               |                                                   |          |  |
| рованности компе-                             | Критерии оценки освоения дисциплины               | Оценка   |  |
| тенций:                                       |                                                   |          |  |
| OIIK-7, $\Pi$ K-4                             |                                                   |          |  |
|                                               | Выполнена курсовая работа. Оценивает уровень      |          |  |
|                                               | развития всех проектируемых машин, умеет анали-   |          |  |
| Высокий                                       | зировать и проектировать. Владеет проектированием | Зачет    |  |
|                                               | и подбором необходимого оборудования.             |          |  |
| Низкий                                        | Не выполнена курсовая работа.                     | Не зачет |  |

Кпитепии оненки освоение дисинтины на зачете